# **xyZET**

## **Ein Simulationsprogramm für den Physikunterricht**

Hermann Härtel Michael Lüdke IPN - Kiel

#### **Zusammenfassung**

Mit Hilfe der am IPN entwickelten Simulations- und Lernumgebung xyZET kann die Vermittlung von Inhalten im Physikunterricht sowie die Entwicklung von anspruchsvollen Übungsmaterialien unterstützt werden.

xyZET bietet eine reichhaltige und komplexe Bedienoberfläche, mit der zahlreiche experimentelle Situationen aus der klassischen Mechanik und der Elektrizitätslehre nachgestellt und im Detail untersucht werden können. Darüber hinaus können auch Themen der modernen Physik wie relativistische Geschwindigkeitsabhängigkeit der Masse sowie Abstrahlung eines beschleunigten Ladungsträgers in Übereinstimmung mit der Linard-Wiechert-Theorie visualisiert werden.

Die beim Einsatz im Klassenverband störende Komplexität der Bedienoberfläche kann mithilfe eines speziellen Lernermodus beliebig vereinfacht werden. In diesem Modus wird das Programm xyZET aus einer parallel zum Programm gestarteten WEB-Seite heraus gesteuert. Durch das Anklicken vorbereiteter, aktiver Tasten werden die vom Autor vorgesehenen Befehle an die Simulation gesendet. Damit entfällt für die Lernenden die Notwendigkeit, inhaltsfremde Kontrollaktivitäten auswählen und durchführen zu müssen.

Unter Verwendung dieser Methode wurde Kursmaterial zum Thema Mechanik entwickelt, das den Stoffkatalog der 11 Klasse umfaßt. Es beruht ausschließlich auf der Verwendung von Standardformaten und kann entsprechend leicht verändert bzw. erweitert werden.

Das Programm xyZET wurde unter HP-UNIX entwickelt und ist unter dem freien Betriebssystem LINUX sowie unter Windows95/98 auf leistungsfähigen PC's lauffähig.

#### **1. Das Simulationsprogramm xyZET**

Innerhalb einer Arbeitsgruppe am IPN wurde ein Simulationsprogramm für den Physikunterricht entwickelt, das als hervorzuhebendes Merkmal eine dreidimensionale Darstellung von Objekten ermöglicht [[1\].](#page-17-0)

Innerhalb eines Kubus können einzelne Masseteilchen beliebig plaziert werden, zwischen denen die meisten der in der Schule behandelten Wechselwirkungen einstellbar sind. Dies sind Federkräfte, Kontaktkräfte, Reibungskräfte, Gravitationskräfte, Coulombkräfte und Lorentskräfte. Der Kubus ist bei laufender Simulation um zwei zueinander senkrechte Achsen drehbar.

Zusätzlich zu den wechselseitigen Gravitations- und Coulombkräften können die Auswirkungen externer Felder simuliert werden. Magnetische und elektrische Felder sind in ihrer Richtung einstellbar und die elektrische Feldstärke kann zeitlich variiert werden mit einstellbarer Frequenz.

Das Programm erlaubt weiterhin, elektrische Feldlinien und Äquipotentialflächen von beliebig angeordneten Ladungsträger darzustellen.

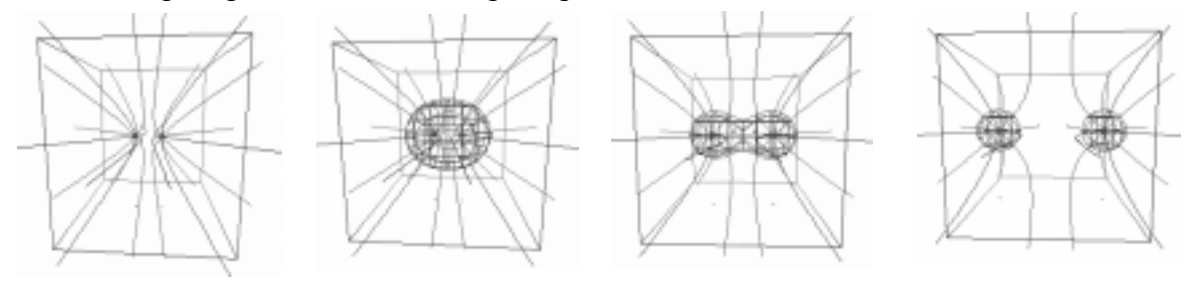

Abb.1: Feldlinien und Äquipotentialfläche für zwei gleichgeladene, sich abstoßende Ladungsträger (in Bewegung)

Basierend auf einer 1924 von Leigh Page entwickelten Emissionstheorie [\[2\],](#page-17-0) bei der das Elektron als Quelle sogenannter "bewegter Elemente" aufgefaßt wird, können die elektrischen und magnetischen Feldlinien beschleunigter Ladungsträger simuliert werden, die der Theorie der retardierten Potentiale entsprechen.

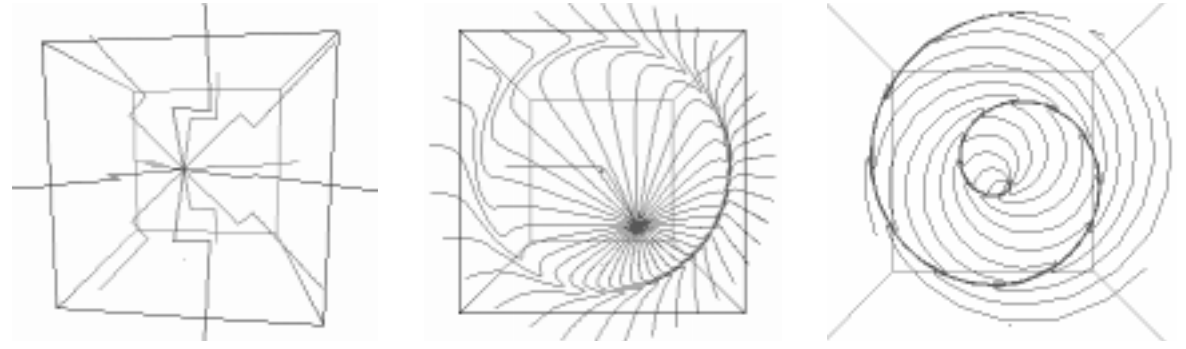

Abb.2: Feldlinienbilder beschleunigter Ladungsträger

Alle Parameter, die für diese verschiedenen Wechselwirkungen von didaktischer Bedeutung sind, können interaktiv eingestellt bzw. kontrolliert werden. Generell ergibt sich somit die Möglichkeit, die im Experiment vorgeführten Phänomene bzw. Prozesse in einer halb-abstrakten, auf des Wesentliche reduzierten Darstellung nachzuvollziehen und in einem Wechselspiel zwischen Parametereingabe und unmittelbarer Rückmeldung zu untersuchen. Dies gilt sowohl für das individuelle Üben als auch besonders zur Unterstützung eines Klassengesprächs, bei dem der jeweils aktuelle Fokus deutlich hervortritt und der Aufwand an verbaler Interpretation in didaktisch sinnvoller Weise reduziert werden kann.

Im übernächsten Abschnitt werden Beispiele angegeben, die einen Eindruck von dem zu behandelnden Themenumfang vermitteln sollen.

## **2. Beispiele für den Einsatz von Simulationen**

#### **2.1. Koordinaten im Raum**

Dank der gewählten dreidimensionalen Darstellung ist xyZET besonders gut dazu geeignet, in den Gebrauch dreidimensionaler Koordinaten einzuführen. Von jedem der gesetzten Teilchen können die Koordinaten in numerischer Form ausgegeben und innerhalb des vorgegebenen Kubus beliebig verändert werden.

In vielfältiger Form lassen sich Aufgaben stellen, bei denen die Position von Teilchen und deren Koordinaten in Beziehung gebracht werden müssen. Diese an sich fast triviale Aufgabe stellt, wie sich in den Erprobungen gezeigt hat, für viele Schüler eine deutliche Herausforderung dar, die sie aber in aller Regel nach einiger Übungszeit erfolgreich abschließen.

## **2.2. Weg-Zeitdiagramme gleichförmiger und beschleunigter Bewegungen**

In der Lehre von den Bewegungen - der Kinematik - ist die Darstellung des zeitlichen Verlaufs der Größen s, r, v und a in Form eines Zeitdiagramms ein wichtiges Hilfsmittel. Es verschafft u. a. einen Überblick über das vorliegende Problem und hilft, die mathematischen Regeln korrekt zu interpretieren und anzuwenden.

Eine fundierte Kenntnis im Umgang mit diesen Diagrammen erleichtert den Zugang zu der mathematischen Behandlung kinematischer Aufgaben wesentlich.

Die Erfahrung zeigt, daß diese Kenntnisse von vielen Schülern nicht ohne besondere Anstrengung erworben werden. Häufig wird schon die horizontale Zeitachse mit der x-Achse einer horizontal verlaufenen Bewegung verwechselt. Soll dann der Zusammenhang zwischen der Beschleunigung, der Geschwindigkeit und der zurückgelegten Wegstrecke erfaßt und im zeitlichen Ablauf dargestellt werden, so stellt dies eine hohe, kognitive Anforderung dar, die ohne intensive Übung selten gemeistert wird und bei der auch leistungsfähigere Schüler häufig versagen [3[\].](#page-17-0)

Aus diesem Grund wurde bei der Entwicklung von xyZET Wert darauf gelegt, alle diesbezüglichen Größen in ihrer Zeitabhängigkeit darstellen zu können. Dies gilt für den zurückgelegten Weg s, den Ortsvektor r, die Geschwindigkeit v und die Beschleunigung a.

## **2.3. Der Umgang mit gerichteten Größen**

Im alltäglichen Umgang mit vektoriellen Größen wie Kraft oder Geschwindigkeit wird in aller Regel nur der Betrag beachtet, während sich die jeweilige Richtung ohne explizite Benennung aus dem Kontext ergibt. Daraus erklärt sich wohl auch, daß es vielen Schülern ausgesprochen schwer fällt, die Richtung einer vektoriellen Größe als wichtiges und wesentliches Element zu erkennen und in die physikalische Betrachtung einzubeziehen. Dies zeigt sich besonders deutlich, wenn bei der im Mechanikunterricht üblichen Reduktion auf eindimensionale Bewegungen die Richtung durch Vorzeichen gekennzeichnet wird. Negative Geschwindigkeiten oder Kräfte erscheinen vielen Schülern als unverständlich und wenn von einer negative Beschleunigung gesprochen wird, dann kann es sich ihrer Meinung nach nur um eine langsamer werdende Bewegung handeln.

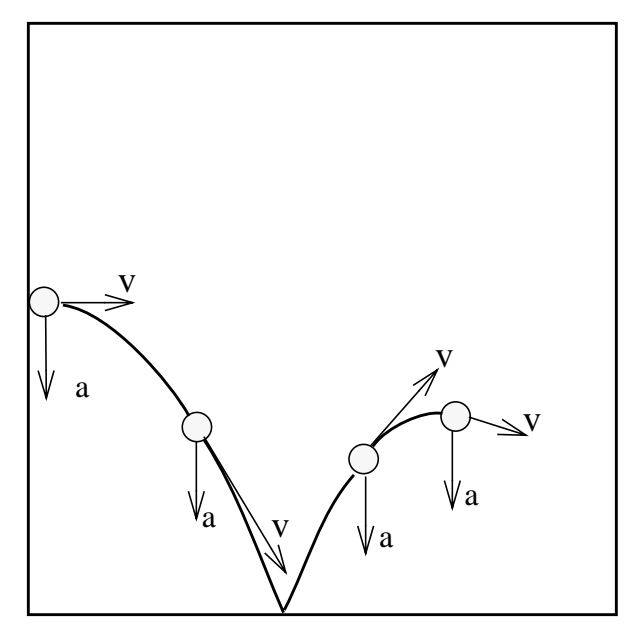

Abb.3: Vektorielle Anzeige von Beschleunigung und Geschwindigkeit bei einer Wurfbahn mit Reflektion am Boden

Das hier geforderte Umlernen ist in aller Regel nur durch einen längeren Übungs- und Gewöhnungsprozeß zu leisten, bei dem das Programm xyZET unterstützend eingesetzt werden kann.

Für jedes einzelne Teilchen kann zu jedem Zeitpunkt die einwirkende Kraft, die jeweils vorhandene Geschwindigkeit sowie die Beschleunigung als Vektor angezeigt werden. Das gleiche gilt für den zu jeder Position eines Teilchens gehörende Ortsvektor.

Diese Art der Darstellung kann den Unterricht für eine geraume Zeit begleiten und bietet somit genügend Gelegenheit zur Gewöhnung und Einübung.

## **2.4. Schwere Masse - Träge Masse**

Will man das Gewicht eines nur einige Gramm schweren Gegenstandes abschätzen, so wiegt man es in der Hand, d.h. man macht kleine Auf- und Abbewegungen. Dabei ist man sich in aller Regel nicht bewußt, daß man auf diese Art sowohl den Einfluß der schweren als auch den der trägen Masse ausnutzt. Selbst nach ausführlichen Hinweisen und Erklärungen stellt sich erfahrungsgemäß nur langsam ein Unterscheidungsvermögen zwischen diesen beiden so unterschiedlichen Eigenschaften der Materie ein.

Das Problem der didaktischen Einführung des Massebegriffs und seiner Differenzierung nach Schwere und Trägheit ist in der Literatur ausführlich dargestellt [\[4\]](#page-17-0) [\[5\]](#page-17-0) [\[6\] \[7\]](#page-17-0). Bei dem Versuch, die phänomenologische Unterscheidung von Trägheit und Schwere zu verdeutlichen, erweist es sich als ausgesprochen hinderlich, daß sich Gewicht und Trägheit eines Gegenstandes nicht unabhängig voneinander variieren lassen. Stets fallen alle Körper gleich schnell und auftretende Unterschiede müssen mit Hinweis auf Reibungseffekte "wegdiskutiert" werden. Schließlich lassen sich die Einflüsse unterschiedlicher Gravitationskonstanten nur als Gedankenexperiment diskutieren.

Aus all diesen Gründen bietet es sich an, zusätzlich zu den Standardexperimenten eine Simulation einzusetzen, bei der die Wechselwirkung zwischen Masse und externem Gravitationsfeld ersetzt wird durch eine Wechselwirkung zwischen Ladung und einem externen, elektrischen Feld. Werden Ladung und (träge) Masse unabhängig voneinander variiert, so fallen in dieser simulierten Welt die Körper unterschiedlich schnell.

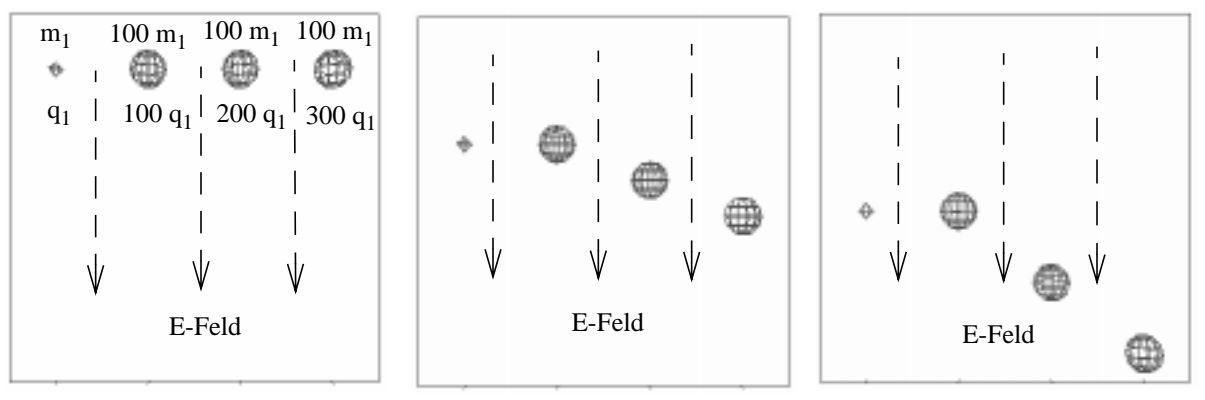

Abb.4: Freier Fall in einem elektrischen Feld von Körpern unterschiedlicher Ladung und (träger) Masse

Das gleiche Prinzip kann auch auf die Bewegung eines Pendels angewendet werden. Geladene, träge Körper pendeln in einem elektrischen Feld nur dann mit gleicher Frequenz, wenn Ladung und Masse proportional zueinander variieren. Sobald man diese beiden Größen unabhängig von einander verändert, wird deutlich, daß die träge Masse durchaus einen Einfluß auf die Schwingungsdauer hat. Dieser Einfluß wird nur überdeckt beziehungsweise aufgehoben, wenn sich die antreibende Kraft (und proportional dazu die schwere Masse) im gleichen Sinne ändert.

## **2.5. Beschleunigte Bezugssysteme und d'Alembertsches Prinzip**

Unter Verwendung des nach d'Alembert benannten Prinzips kann eine beschleunigte Bewegung als Gleichgewichtssituation beschrieben werden, in dem man sogenannte Trägheits- oder Scheinkräfte einführt. Damit ergibt sich eine formale Analogie mit der Beschreibung eines statischen Gleichgewichts, bei dem stets gilt:  $\Sigma$  F = 0.

Der Gewinn hinsichtlich mathematischer Eleganz und Einfachheit ist offensichtlich, allerdings kann die Behandlung dieses Prinzips im Unterricht Schwierigkeiten bereiten. Dies gilt besonders dann, wenn Radialbeschleunigungen zu behandeln sind und Zentrifugal- und Corioliskräfte auftreten. Auf Grund unserer Alltagserfahrung erscheint den meisten Schülern die Existenz von sogenannten Fliehkräften als völlig unproblematisch und die Umdeutung von einer nach außen wirkenden Zentrifugal- in eine nach innen wirkende Zentripetalkraft bedarf einiger Mühe. Wird anschließend aus mathematischen Gründen die Zentrifugalkraft als sogenannte Scheinkraft wieder eingeführt, so kann dies zu Verwirrung Anlaß geben.

Die Simulation bietet hier die Möglichkeit, sich diesem Problem auf quasi experimentellem Wege zu nähern und dabei die praktische Bedeutung des d'Alembertschen Prinzips zu demonstrieren.

Für den Fall einer einfachen Fallbewegung kann die sogenannte Trägheitskraft durch eine entgegengerichtete Coulombkraft aufgebracht werden. Damit wird eine beschleunigte Bewegung auf eine statische Situation zurückgeführt.

Etwas anspruchsvoller ist die Simulation des Versuches, bei dem ein senkrecht fallender Körper über einen Faden ein Luftkissenfahrzeug horizontal beschleunigt.

<span id="page-5-0"></span>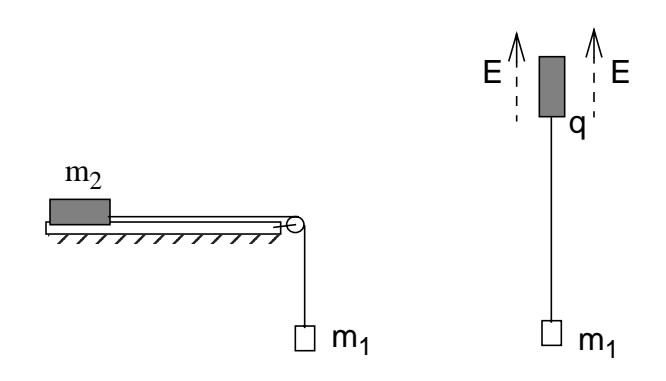

Abb.5: Links: Realversuch; rechts: Simulation. Die Gewichtskraft des oberen Körpers wird durch eine Coulombkraft aufgehoben (mg = qE)

elektrisches Gegenfeld aufgehoben wird.

In diesem Fall trägt nur die schwere Masse des fallenden Körpers ursächlich zur Beschleunigung bei, während von dem Luftkissenfahrzeug nur die träge Masse für die Bestimmung des Betrags der Beschleunigung zu Buche schlägt.

Innerhalb von xyZET kann das Luftkissenfahrzeug durch einen Körper dargestellt werden, dessen Gewichtskraft durch eine Ladung und ein

Da es innerhalb von xyZET keine starren, sondern nur elastische Verbindungen gibt, muß die Verbindung zwischen beiden Körpern als elastische Feder modelliert werden. Diese Tatsache mag zunächst als eine zusätzliche und unnötige Schwierigkeit betrachtet werden. Allerdings ist die unreflektierte Annahme eines in Längsrichtung starren Fadens ebenfalls problematisch, da sie nicht der Realität entspricht (siehe Abschnitt "[2.8. Der starre Körper"\)](#page-8-0).

Wegen dieser elastischen Verbindung, die grundsätzlich immer vorhanden ist, zeigt die Simulation, daß beide Körper nicht im gleichen Augenblick gleichmäßig beschleunigt werden, sondern zusätzlich anfangen, gegeneinander zu schwingen.

Soll nun diese Schwingung näher untersucht werden, so ist es sehr hilfreich, in das beschleunigte System als Bezugssystem zu wechseln. Dies kann durch das Aufbringen einer entsprechenden Trägheitskraft geschehen, wonach dann eine Schwingung bei ruhendem Massenmittelpunkt zu sehen ist. Daran kann sich dann z. B. die Frage anschließen, welche Vorspannung die Feder haben muß, damit diese Schwingung vermieden wird. Schließlich bietet es sich an, über die Realitätsnähe der Simulation und über die Vor- und Nachteile des Modells vom starren Körper zu diskutieren.

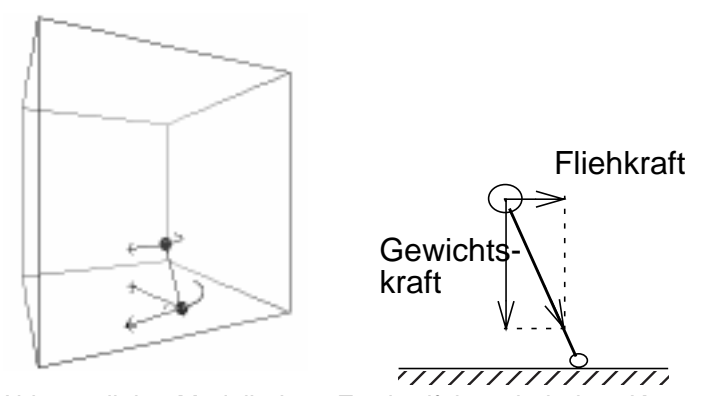

Abb.6: links: Modell eines Zweiradfahres bei einer Kurvenfahrt.

rechts: Schräglage eines "Zweiradfahrers" in einer Kurvenfahrt

Die Anwendung des d'Alemberschen Prinzips kann ebenfalls von Vorteil sein, wenn im Zusammenhang mit Kreisbewegungen die Kurvenfahrt eines Zweiradfahrers zu behandeln ist. Zunächst ist es möglich, diese Aufgabe direkt in eine Simulation umzusetzen und zu erreichen, daß ein entsprechend vereinfachtes Modell eines Zweiradfahrers eine solche Kurvenfahr ausführt (siehe Abbildung 6 links). Wesentlich einfacher wird die Aufgabe, wenn

eine nach außen wirkende "Fliehkraft" simuliert wird. Damit wird ein Wechsel in ein rotierendes Bezugssystem vollzogen. Die Schräglage des "Zweiradfahrers" wird bestimmt durch die Bedingung, daß die Resultierende der angreifenden Kräfte in Richtung des Auflagepunktes zeigt. (siehe Abbildung 6 [re](#page-5-0)chts)

## **2.6. Darstellung komplexer Vorgänge**

## **2.6.1 Pendelbewegung**

Eine Pendelbewegung ist experimentell sehr einfach zugänglich und sollte in jedem Physikunterricht in einem Demonstrationsexperiment vorgeführt und ausgemessen werden. Dieser einfache experimentelle Zugang steht aber in einem gewissen Gegensatz zur Komplexität der Krafteinwirkung, die vielen Schülern nicht ohne weiteres aus dem Experiment ersichtlich wird. Schließlich handelt es sich um eine Bewegung mit variierender Bahn- und Radialbeschleunigung, die nur näherungsweise nach den Gesetzen einer harmonischen Schwingung beschrieben werden können.

Zur besseren theoretischen Durchdringung bietet es sich daher an, eine entsprechende Simulation im Unterricht zusätzlich zum Experiment einzusetzen, die u.a. eine Visualisierung der unterschiedlichen dynamischen Größen als Vektoren erlaubt.

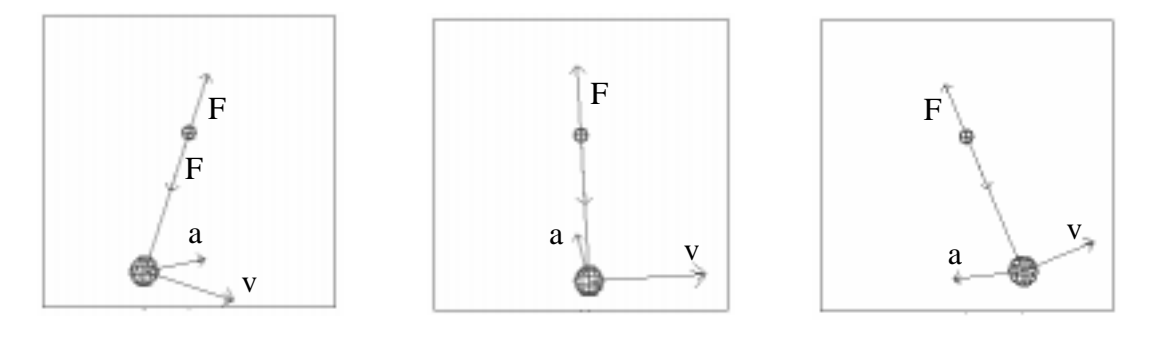

Abb.7: Pendelbewegung mit kontinuierlicher Anzeige der jeweiligen Geschwindigkeit und Beschleunigung

#### **2.6.2 Kreiselbewegungen**

Der Einsatz einer Simulation bietet sich besonders dann an, wenn komplexere Vorgänge untersucht werden wie z.B. die Kreiselbewegung, die experimentell schwerer zugänglich ist oder die Bewegung der Gezeiten, die gar keinen direkten experimentellen Zugang erlaubt.

Durch die Simulation eines rotierenden Kreisels und der Möglichkeit, ein Drehmoment gezielt aufbringen zu können, gelingt es in wenigen Lernschritten aufzuzeigen, wie aus einer reinen Pendelbewegung eine Nutations- und Präzisionsbewegung entsteht. Auf eine Darstellung dieser Vermittlungssequenz wird hier verzichtet, da sich eine dreidimensionale Kreiselbewegung nur ungenügend als Abfolge statischer Bilder darstellen läßt.

In Verbindung mit den entsprechenden Experimenten gelingt so ein erster, anschaulicher Einstieg in den zugrunde liegenden Bewegungsablauf, der dann in eine mathematische Beschreibung mündet.

#### **2.6.3 Gezeiten**

Die Darstellung der Gezeitenbewegung mit Hilfe einer xyZET-Simulation wurde im Rahmen des am IPN entwickelten Mechanikkurses ausführlich dargelegt [\[8\]](#page-17-0) und soll hier nur kurz aufgezeigt werden. Wie im vorherigen Abschnitt schon angedeutet gelingt es, die Verformung eines ausgedehnten Körpers in einem inhomogenen Schwerefeld aufzuzeigen. Die folgende Abbildung zeigt Momentaufnahmen der laufenden Simulation.

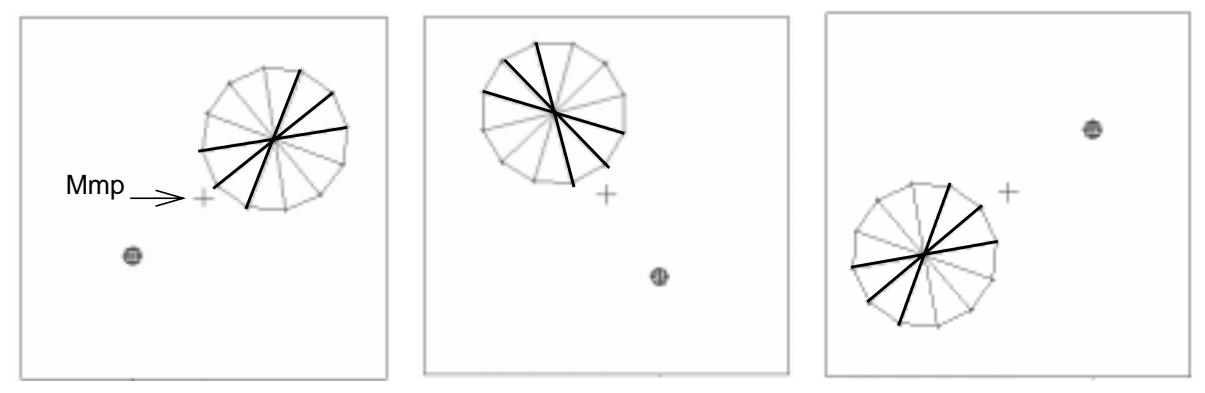

Abb.8: Rotation zweier gravitierender Körper um den gemeinsamen Massenmittelpunkt. Der verstärkt gezeichnete Sektor des ausgedehnten, elastischen Körpers markiert jeweils den Bereich einer Streckung, der durch die Farbkodierung der Federn am Bildschirm sichtbar wird.

Die ausgedehnte Scheibe (als Modell für die Erde) besteht aus Massepunkten, die mit Federn verbunden sind und ist somit leicht verformbar. Diese Scheibe rotiert zusammen mit dem punktförmigen Gegenkörper um den gemeinsamen Massenmittellpunkt. Im inhomogenen Gravitationsfeld des Gegenkörpers und unter dem Einfluß der Zentripetalkraft werden Deformationen sichtbar, die der Bildung der Flutberge auf der Oberfläche der Erde entsprechen. Diese auftretenden Deformationen sind durch eine Farbkodierung der Federn zu erkennen, durch die ein gestreckter bzw. gedehnter Zustand angedeutet wird.

Diese Simulation kann dann noch erweitert werden hinsichtlich der Frage, warum die Einwirkung des Mondes die Erdrotation verringert und schließlich dazu führen wird, daß sich sowohl die Dauer eines Monats und eines Tages verlängern und schließlich übereinstimmen werden.

## **2.7. Das Konzept des Massenmittelpunktes**

Ist der Impulserhaltungssatz bekannt und die Definition des Massenmittelpunktes gegeben, so läßt sich mathematisch ableiten, daß der Massenmittelpunkt eines Körpers nur durch äußere, aber nicht durch innere Kräfte beschleunigt werden kann. Dies kann dann im nachhinein als Begründung für die Zulässigkeit der Punktmechanik herangezogen werden und dazu dienen, das Modell des starren Körpers einzuführen.

Die Unterscheidung zwischen inneren und äußeren Kräften ist jedoch in aller Regel für Schüler nicht trivial, da sie im Physikunterricht überwiegend nur mit Massepunkten oder starren Körpern befaßt sind. Somit kann es hilfreich sein, als Ergänzung zum traditionellen Vorgehen Bewegungen von elastischen Körpern zu simulieren und gleichzeitig die Bewegung des Massenmittelpunktes zu verfolgen. Abbildung [9](#page-8-0) zeigt als Beispiel zwei verschiedene, dreidimensionale Körper, bestehend aus Massepunkten und Federverbindungen, die zunächst bei stillstehendem Massenmittelpunkt innere Schwingungen ausführen. Durch Hinzufügen weiterer Teilchen oder durch Simulation eines äußeren Feldes können nun die inneren und <span id="page-8-0"></span>äußeren Kräfte variiert und ihr Einfluß auf die Bewegung des Massenmittelpunktes verdeutlicht werden.

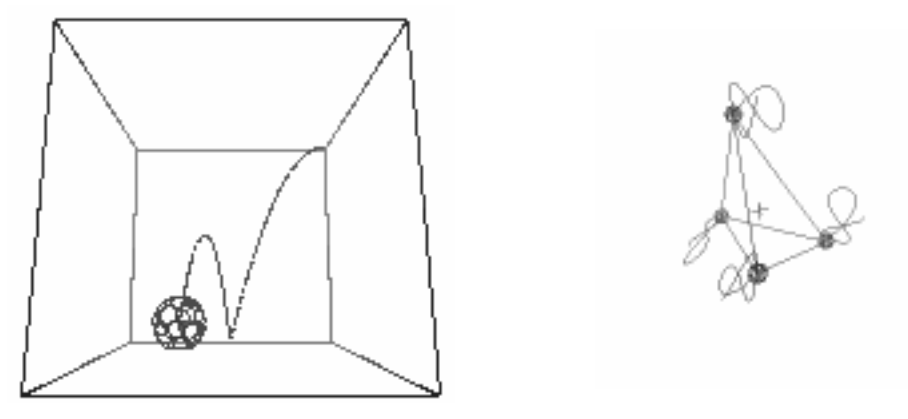

Abb.9: Links: Fallbewegung eines ausgedehnten, elastischen Körpers mit Spur des Massenmittelpunktes.

Rechts: Innere Schwingungen eines ausgedehnten, elastischen Körpers bei ruhendem Massenmittelpunkt

## **2.8. Der starre Körper**

Das Modell des starren Körpers im Zusammenhang mit dem Konzept des Massenmittelpunkts kann in der Physik auf eine große Anzahl von Problemen angewendet werden und zwar immer dann, wenn innere Schwingungen und Deformationen zu vernachlässigen sind. Bei der Verwendung dieses Modells verzichtet man aber auch prinzipiell auf die Möglichkeit, die Übertragung einer Kraft innerhalb eines starren Körpers zu erklären. Dies kann zu didaktischen Problemen führen, wie an einem konkreten Beispiel aufgezeigt werden soll.

Unter Verweis auf die Tatsache, daß träge und schwere Masse zueinander proportional sind, kann man begründen, daß alle materiellen Körper gleich schnell fallen.

Wird jedoch, wie in der Zeichnung dargestellt, eine Latte und ein einzelner Körper aus gleicher Höhe der Erdbeschleunigung ausgesetzt, so erreicht das Ende der Latte den Boden zuerst, es wird also stärker beschleunigt als die Erdbeschleunigung angibt. Dies gilt, solange der Startwinkel α eine bestimmte Größe nicht überschreitet (etwa 48 Grad). Natürlich führt die Latte keinen sog. freien Fall aus und somit kann kein entsprechendes Ergebnis erwartet werden.

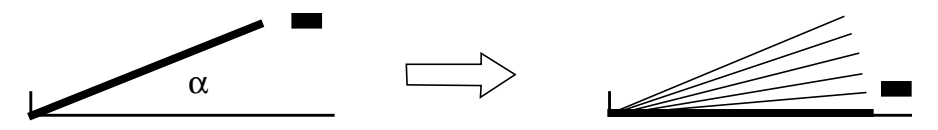

Abb.10: Vergleich der Fallbewegung einer schrägstehenden Latte und einem frei fallenden Körper. Die Latte trifft zuerst auf

Dennoch ist das Ergebnis äußerst überraschend und es stellt sich die Frage, woher die zusätzlichen Kräfte stammen, die diese zusätzliche Beschleunigung bewirken. Zur Beantwortung dieser Frage kann der übliche Ansatz auf der Basis des Modells vom starren Körper und der Bewegungsgleichung als Beziehung zwischen Drehmoment, Trägheitsmoment und Winkelbeschleunigung gewählt werden. Mit diesem Ansatz erzielt man das richtige Ergebnis, bleibt aber eine zufriedenstellende Antwort auf die obige Frage schuldig. Wie schon erwähnt, schließt das Modell des starren Körpers Übertragungsphänomene innerhalb des Körpers

aus, setzt also innerhalb des Körpers Fernwirkung voraus und verhindert eine Analyse von Ursache und Wirkung derartiger Vorgänge.

Als Vorbereitung für diese mathematische Betrachtung läßt sich mit Hilfe einer einfach zu erstellenden Simulation die obige Frage in unmittelbarer Weise beantworten: es sind die elastischen Kräfte innerhalb des stangenförmigen Körpers, die sich auf Grund der eintretenden Verbiegung zu einer gemeinsamen, zusätzlichen und nach unten gerichteten Kraft addieren und so die zusätzliche Beschleunigung bewirken.

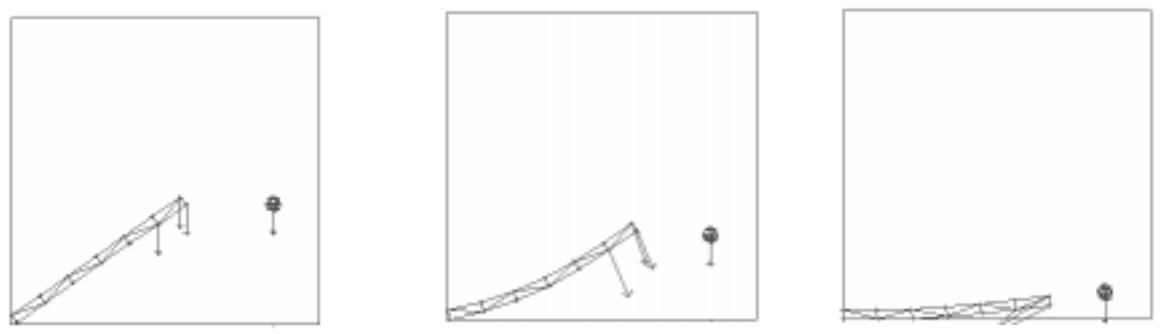

Abb.11: Elastischer Stab und Einzelkörper mit Anzeige der Kräfte Startposition während des Falls

Durch Erhöhung der Zahl der Federn und durch Vergrößerung der Federkonstante läßt sich das Verhalten der simulierten Stange schrittweise dem Modell des starren Körpers annähern. Ähnliche Simulationen bieten sich an, wenn beispielsweise Stoßprozesse zwischen ausgedehnten Körpern im einzelnen untersucht werden sollen oder die Fallbewegung einer ausgedehnten Feder [9[\].](#page-17-0)

Dieses Verfahren könnte generell dazu genutzt werden, das Modell des starren Körpers einzuführen und die Grenzen dieses Modells - keine zeitlichen Ausbreitungsprozesse innerhalb des Körpers - deutlicher bewußt zu machen. Schließlich gibt es in der Natur keine starren, sondern nur elastische Körper.

## **2.9. Ladung und elektrisches Feld**

Außer der theoretischen Durchdringung bekannter Versuche läßt die Computergraphik weitergehende Visualisierungen von Konzepten zu, die mit den bisherigen Medien nicht zugänglich waren. Beispielhaft kann dies an einer Alternative zu der üblichen Darstellung von Elektron und elektrischem Feld aufgezeigt werden.

Die Ergebnisse der Teilchenphysik haben ergeben, daß es sich bei dem Elektron um ein Elementarteilchen handelt, das keine innere Struktur aufweist. Das Elektron besitzt demnach keine Oberfläche, die es ermöglichen würde, einen inneren Bereich von einem äußeren abzugrenzen. Die Darstellung eines solchen Objektes als Teilchen, zu dessen Wesenseigenschaft eine solche Oberfläche gehört, ist somit problematisch. Werden später diesem Elektron Welleneigenschaften zugeschrieben, so tritt diese Problematik verstärkt in Erscheinung.

Das elektrische Feld wird in der Regel aufgrund einer mathematischen Definition (E= F/q für q->0) eingeführt und als Struktur im Raum gedeutet. In jedem Fall wird es als ein von der Ladung wesentlich verschiedenes physikalisches Objekt dargestellt. Häufig findet sich auch die Aussage, daß das Feld von der Ladung erzeugt wird.

Wegen des erforderlichen mathematischen Aufwandes werden elektrische Felder in der Regel nur für geometrisch einfache und nur für statische Ladungsanordnungen berechnet und in der Form von Feldlinien dargestellt.

Nutzt man die graphischen Möglichkeiten der heute verfügbaren Computer, so lassen sich zu jeder Ladungsträgeranordnung die zugehörigen Feldlinienbilder zeichnen und dies sowohl in der Bewegung als auch, falls gewünscht, in unterschiedlicher Darstellungsform (Gitternetz mit Pfeilen anstelle von Linien).

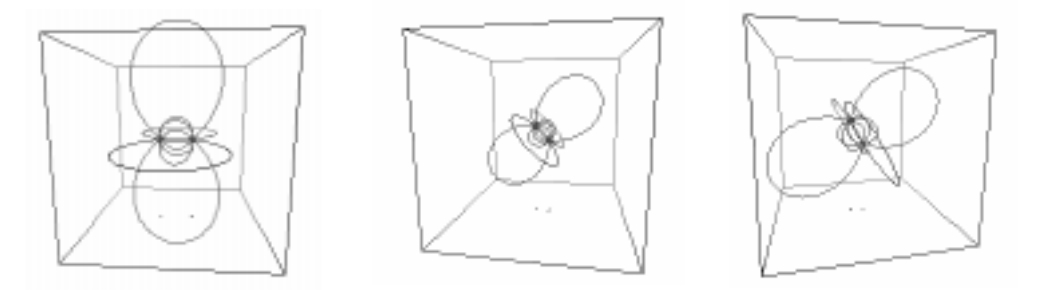

Abb.12: Dipol und Feld in der Bewegung

Die Erfahrung wird zeigen, inwieweit die frühzeitige Verwendung dieser Darstellung von Ladung und Feld (parallel zu der üblichen Darstellung) dazu beitragen kann, den späteren Übergang zur Quantenphysik und zur Wellennatur des Elektrons zu erleichtern.

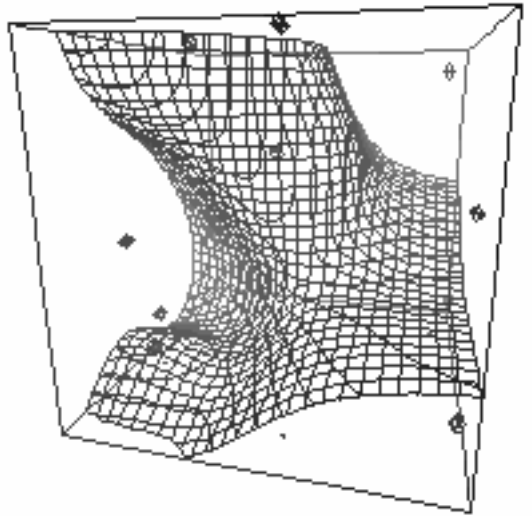

Abb.13: Äquipotentialfläche, (5 positive und 5 negative Ladungsträger)

Weiterhin läßt sich zu jeder Anordnung von Ladungsträgern und zu einem bestimmbaren Potential die zugehörige Äquipotentialfläche zeichnen und aus allen Richtungen im Raum betrachten.

In folgenden Evaluationsstudien wird zu überprüfen sein, inwieweit durch eine solche Visualisierung der Zugang zu der mathematischen Behandlung des Potentialbegriffs erleichtert wird.

## **2.10. Zur Ausbreitung von Feldern - Retardiertes Potential**

In dem Berkeley Physik Kurs, Band II [\[10\]](#page-17-0), wird ausführlich dargestellt, wie aufgrund der Ergebnisse der Relativitätstheorie die Felder bewegter Ladungsträger verändert werden und sich hieraus die magnetischen Wechselwirkungen zwischen stromführenden Leitern erklären lassen. Diese Erklärung basiert auf der Tatsache, daß das elektrische Feld bei einer Bewegung des Ladungsträgers nicht mehr kugelsymmetrisch ist, sondern eine Zylindersymmetrie mit der Vorzugsachse in Richtung der Bewegung aufweist.

Das gleiche Ergebnis findet sich in der schon erwähnten frühen Arbeit von Leigh Page [\[2\],](#page-17-0) der von einem Modell des Elektrons als Quelle "bewegter Elemente" ausging, die in alle Richtungen mit Lichtgeschwindigkeit ausgesendet werden. Die Feldlinien entstehen dabei nach dem gleichen Prinzip wie sich das Bild eines Wasserstrahls bei bewegter Düse ergibt (ohne Gravitation). Die gleiche Idee wurde später von Ruprecht [\[11\]](#page-17-0) noch einmal vorgestellt.

Die aus diesem Ansatz folgenden Ergebnisse bezüglich der elektromagnetischen Effekte stimmen quantitativ mit den bekannten Gesetzen überein. Von daher erscheint es angemessen, das Modell des Elektrons als Quelle "bewegter Elemente" zu simulieren und die sich ergebenden Feldlinien in ihrer Bewegung auf dem Bildschirm darzustellen.

Die folgenden Abbildungen zeigen einen Ladungsträger, der sich von links nach rechts bewegt hat und in der Mitte des "Raumes" gestoppt wurde. Man erkennt, wie von diesem Beschleunigungsvorgang ein kugelförmiges elektrisches Feld ausgesendet wird.

Dies entspricht der bekannten Beziehung zwischen rot E und dB/dt.

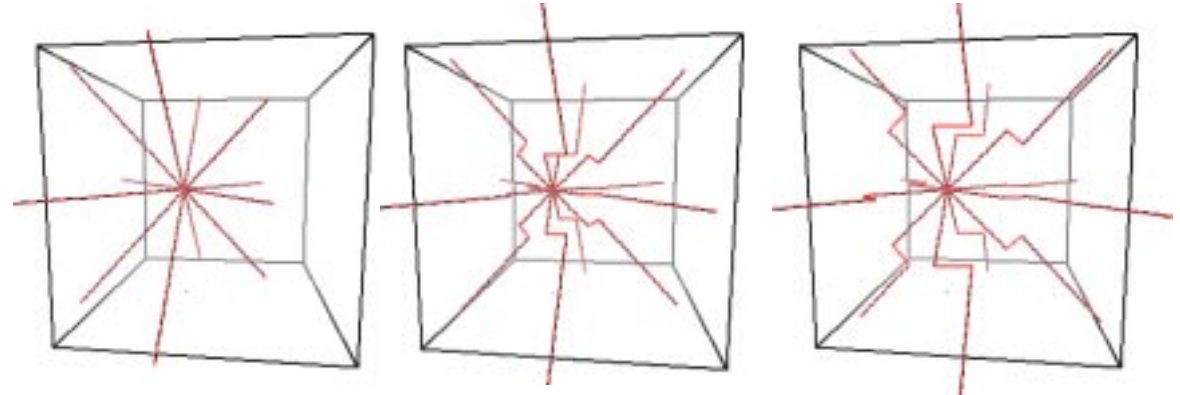

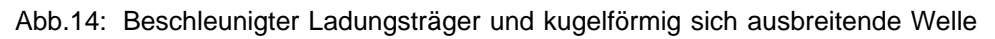

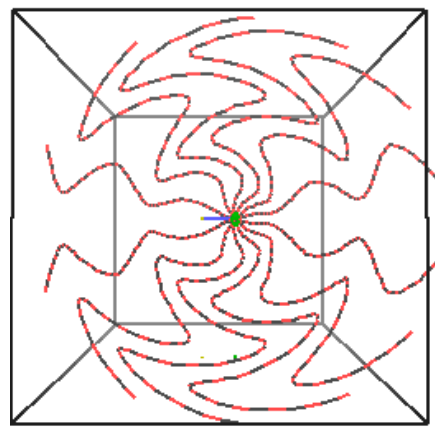

Abb.15: Schwingender Ladungsträger plus retardiertes Feld

Wird die Schwingungs- bzw. Rotationsbewegung eines Ladungsträgers simuliert, so ergeben sich die in Abbildung 15 dargestellten Feldlinienbilder. Damit wird qualitativ verständlich, warum längs eines ausgedehnten und entsprechend angeordneten Leiterkreises nicht überall zur gleichen Zeit die gleiche Feldstärke vorhanden ist und somit entsprechend dem Induktionsgesetz ein Strom induziert wird.

Es bleibt zu prüfen, inwieweit eine solche Visualisierung für Lernende hilfreich ist, um die Problematik des Begriffs von der Gleichzeitigkeit besser zu erkennen und den Blick für die mit Ausbreitungsvorgängen verknüpften Verzögerungseffekte zu schärfen.

## **3. Kombination von Simulation und WEB-Seiten**

Um das Simulationsprogramm xyZET mit WEB-Seiten kombinieren zu können, wurde ein spezieller Lernmodus implementiert, in den per Tastendruck umgeschaltet werden kann. In diesem Modus sind nur noch die Steuerungselemente für die Rotation des Kubus sowie die Starttaste für den Benutzer direkt zugänglich (siehe Abbildung 16 links). Alle weiteren Bedienelemente können als aktive Tasten innerhalb von WEB-Seiten zur Verfügung gestellt werden. Die Verbindung zwischen diesen aktiven Tasten und der Simulation wird mit Hilfe eines kleinen Steuerungsprogrammsdurchgeführt, das auf der Grundlage des TCP/IP-Protokolls den jeweils gewünschten Befehl an die Simulation absendet. Aus einer Liste vorbereiteter Befehle kann der gewünschte Befehl ausgewählt und mithilfe von Standardeditoren dem Steuerungsprogramm (Applet) übergeben werden.

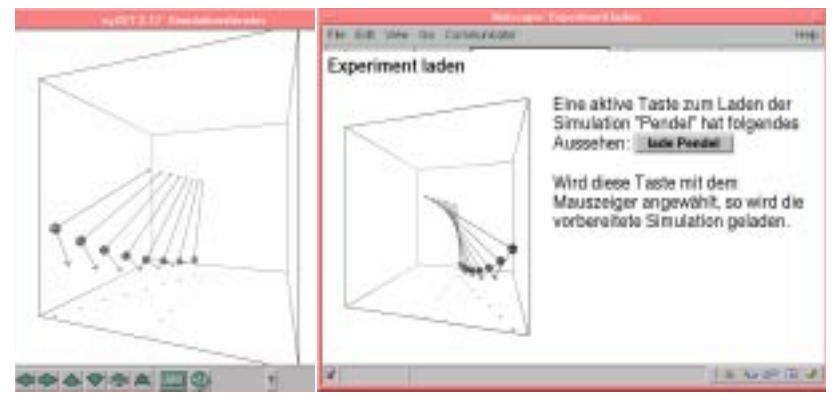

Diese Methode der Kombination von WEB-Seiten mit speziell vorbereiteten Simulationen wurde hauptsächlich genutzt, um den schon erwähnten Mechanik-Kurs zu entwickeln [\[8\].](#page-17-0)

Abb.16: Simulationsfenster und WEB-Seite mit aktiver Taste zur Steuerung der Simulation

## **4. Didaktische Implikationen bei der Verwendung von xyZET**

Der dem Programm xyZET zugrunde liegende Algorithmus beruht im Prinzip auf der Lösung der Newtonschen Grundgleichung F = ma. Es werden für alle gesetzten Teilchen die jeweils vorhandenen Kräfte bestimmt und daraus durch zweimalige, numerische Integration die Verschiebung für das Zeitintervall Dt. Danach werden die Teilchen gelöscht und an der neuen Position gezeichnet. Dieser Ansatz hat Auswirkungen auf das in der Mechanik grundlegende Kraftkonzept sowie auf das ebenfalls für die Mechanik bedeutsame Modell des starren Körpers. Zu beiden Punkten folgen einige Erläuterungen.

#### **4.1. Zum Kraftkonzept**

#### **4.1.1 Schülervorstellungen und Alltagswissen**

Aus den zahlreichen Beiträgen in der fachdidaktischen Literatur zum Thema Mechanik tritt in verstärktem Maße das Problem der Schülervorstellungen in den Vordergrund und damit verbunden die Erkenntnis, daß die im Alltag gewonnenen Erfahrungen sich als ausgesprochen resistent erweisen und trotz intensiven Unterrichts nicht zu verändern sind. [[12\] \[](#page-17-0)13] [14] [15] [16].

Als mechanische Wesen sind wir alltäglich von Kräften und Wechselwirkungen umgeben und so ist es kein Wunder, daß gerade in der Mechanik ein ausgeprägtes und stabiles Wissen vorliegt. Wir erfahren täglich, daß alle Dinge zur Ruhe kommen, wenn sie nicht aktiv bewegt werden und so werden wir täglich darin bestärkt, daß die antreibende Kraft und die erreichte Endgeschwindigkeit zueinander in Beziehung stehen, während wir der Beschleunigung in aller Regel keine besondere Bedeutung schenken. Diese alltägliche Bestätigung erweist sich bei vielen Schülern als beständiger als die im Physikunterricht demonstrierte Relation zwischen Kraft und Beschleunigung.

Erschwerend kommt hinzu, daß die meisten grundlegende Begriffe der Mechanik wie Masse, Kraft, Arbeit und Energie im Alltag und in der Physik in unterschiedlicher Weise genutzt werden. Somit wird von den Schülern das Umlernen einer tief eingeschliffenen Begrifflichkeit verlangt.

#### **4.1.2 Fachdidaktische Probleme**

Trotz Ihrer langen Tradition fehlt innerhalb der Fachdidaktik ein Konsens hinsichtlich der didaktischen Aufarbeitung des Kraftbegriffs. Problematisch erscheint die Aufspaltung in einen statischen und einen dynamischen Kraftbegriff, wie er in einigen Lehrbüchern vorgeschlagen wird. [17] [18] [19].

Die fehlende Betonung der Kraft als ein Wechselwirkungsphänomen wird kritisiert und es zeigen sich Widersprüche bei der Anwendung des 3. Newtonschen Prinzips [20]. Insbesondere die Frage, ob in einem Inertialsystem eine Trägheitskraft existiert oder diese nur in einem beschleunigten Bezugssystem einzuführen ist, wird kontrovers diskutiert [21] [22] [23] [24].

Schließlich ist die Frage nach einer korrekten Einführung des Massebegriffs auf der Grundlage des 2. Newtonschen Axioms umstritten. Dabei stellt sich die Frage, ob durch dieses Grundgesetz nicht zwei Größen gegenseitig bestimmt werden, nämlich die Masse und die Kraft, und damit die Grundlage der Mechanik auf einem inneren Widerspruch aufbaut.

#### **4.1.3 Lösungsansätze**

In der modernen Physik fehlt der Kraftbegriff und es finden sich didaktische Vorschläge zur Einführung in die Mechanik, die sich streng an diese Entwicklung der Disziplin orientieren und einen völligen Verzicht auf den Kraftbegriff vorschlagen. Als Grundlage dienen unter Bezug auf die Gibbsche Fundamentalform eine Klassifizierung aller Vorgänge nach intensiven und extensiven Größen. In der Mechanik führt dieser Ansatz zu einer Grundlegung, bei der Impulsströme eine tragende Rolle spielen [25].

In einem weiteren Strukturierungsvorschlag werden Stoßprozesse an den Anfang des Unterrichts gestellt, um eine widerspruchsfreie Einführung des Masse- und Kraftbegriffs über den Erhaltungssatz des Impulses zu gewährleisten [26] [27].

Die Visualisierungen, die das Programm xyZET bietet, basieren, wie schon erwähnt, auf einer direkten Übersetzung des 2. Newtonschen Prinzips in einen entsprechenden Algorithmus.

Somit wird vorausgesetzt, daß die Lernenden zwischen einer Newtonschen Kraft und sogenannten Scheinkräften unterscheiden können. Ein solches Unterscheidungsvermögen ist in aller Regel nicht zu erwarten. Es kann auch nicht vorausgesetzt werden, daß Schüler über den Wechselwirkungscharakter einer Newtonschen Kraft informiert sind und wissen, daß Newtonsche Kräfte nur zwischen zwei Körpern auftreten und dabei stets entgegengesetzt gleich groß sind. Eine wichtige Aufgabe der vorangehenden und begleitenden Unterrichtsgespräche ist es, diese Begriffe zu klären und das notwendige Wissen zu vermitteln. Die angebotenen Visualisierungen können diesen Vermittlungsprozess unterstützen aber keinesfalls ersetzen.

## **4.2. Zum Modell des starren Körpers**

Der traditionelle Unterricht beschränkt sich auf die Behandlung von Massepunkten, die in der Erweiterung als Repräsentant starrer Körper fungieren können. Das Verhalten elastischer Körper unterbleibt in aller Regel oder wird auf spätere Spezialstudien verschoben.

Im Programm xyZET wurden im Gegensatz zu anderen Programmen [28] keine starren Verbindungen implementiert. Alle Verbindungen zwischen Masseteilchen sind elastisch und das Verhalten eines starren Körpers mit dem Massenmittelpunkt als Angriffspunkt für äußere Kräfte wird nicht vorausgesetzt, sondern muß entwickelt werden.

Ein solches Vorgehen entspricht streng genommen der Realität, in der es nur elastische und keine starren Körper gibt. Das Modell des starren Körpers schließt unrealistische Annahmen über Ausbreitungsvorgänge ein und läßt für viele Fragen keine kausalen Antworten zu. Ein entsprechendes Beispiel wurde im Abschnitt "2.8. Der starre Körper" vorgestellt.

Ohne den Einsatz von Computern ist die Verwendung des Modells vom starren Körper unausweichlich, wenn mathematisch fundierte Lösungen mit vertretbarem Aufwand gefunden werden sollen. Beim Einsatz von Computern entfällt dies Argument. Elastisches Verhalten kann in gleicher Weise dargestellt werden wie das Verhalten starrer Körper mit dem Vorteil, daß jetzt alle Ursache-Wirkungsketten in ihrem lokalen und zeitlichen Nacheinander sichtbar und somit diskutierbar werden. Daneben ist es möglich, durch Verwendung sehr starrer Federn und entsprechend kleiner Rechenschritte die Verformungen und internen Schwingungen weitgehend zu unterdrücken, um so das Verhalten starrer Körper mit genügend großer Genauigkeit in der Simulation anzunähern.

Mit der Möglichkeit, einen kontinuierlichen Übergang zwischen elastischem Verhalten und dem Modell des starren Körpers zugänglich zu machen, ist die Möglichkeit gegeben, die traditionelle Reihenfolge umzudrehen und den starren Körper an das Ende des Kurses zu verlegen. Hiermit wird didaktisches Neuland betreten. Die Hypothese ist, daß eine zu frühe Behandlung des Modells des starren Körpers Abstraktionen erfordert, die nicht zu einem sorgfältigen, verstehenden Lernen anhalten, sondern eher zu einem blinden Anwenden der richtigen Formeln. Dagegen so die bei der Entwicklung von xyZET zugrunde gelegte Annahme - unterstützt die Simulation elastischen Verhaltens ein tieferes Verständnis der Dynamik ausgedehnter Körper und sollte so langfristig zu einer erhöhten Lerneffizienz beitragen.

Die Überprüfung dieser Annahme stellt einen Schwerpunkt bei der zukünftigen Evaluation der entwickelten Materialien dar.

#### **5. Erprobungsmaßnahmen**

Die Einsatzmöglichkeiten von Simulationen im Unterricht wurden anhand von Unterrichtsmaterialien erprobt, die zum Thema "Mechanik" entwickelt wurden und den Stoffkatalog der 11. Klasse umfassen.

Das Lernmaterial wurde in zwei aufeinander folgenden Jahren jeweils in einer 11. Klasse eines Gymnasiums unter Realbedingungen formativ erprobt, daß heißt, es wurden laufend die sich aus der Unterrichtbeobachtung ergebenden Schwachstellen behoben, Ergänzungsvorschläge des beteiligten Lehrers und der Schüler eingefügt und technische Mängel ausgeglichen. Somit liegen noch keine statistisch

abgesicherten und reproduzierbaren Ergebnisse eines fertigen Produktes hinsichtlich der Reaktion vor Schülern und den gezeigten Lernergebnissen vor. Vielmehr können derzeit nur erste Erfahrungen mit einem solchen computergestützten und simulationsbasierten Unterricht mitgeteilt werden. Direkte Vergleiche des jetzt vorliegenden Unterrichtsmaterials mit traditionellen Unterrichtsverfahren unter kontrolliertnn Bedingungen sind für die nächste Zukunft geplant.

In Abhängigkeit vom Thema wurde zu jedem Kapitel etwa 50 % der Unterrichtszeit für eine lehrergeleitete Einführung, für die Demonstration von Versuchen sowie für die Diskussion relevanter Fragestellungen verwendet. Dabei fand der projizierte Computerbildschirm mit den passenden Simulationen vielfache Verwendung neben Tafelbild und Overhead-Projektor.

Während der restlichen Zeit arbeiteten die Schüler entweder zu zweit oder allein am Computer. Die Hauptaufgabe bestand darin, die bisher besprochenen Inhalte anhand der vorbereiten Texte und Simulationen zu wiederholen, sowie vorbereitete Aufgaben zu lösen. Die Protokollierung dieser Aufgaben in schriftlicher Form dienten als Rückmeldungen für den Lehrer hinsichtlich Lernerfolg und erreichtem Verständnis. Die Schüler wurden dazu ermuntert, den Rahmen der vorgegebenen Aufgaben zu verlassen und eigenständige Versuche unter Ausnutzung der vollen Bedienoberfläche von xyZET durchzuführen.

Die Überprüfung der Lernergebnissen erfolgte in Form schriftlicher Klausuren, in denen die für einen Mechanikkurs üblichen Aufgaben zu lösen waren.

#### **6. Erprobungsergebnisse**

#### **6.1. Lesegewohnheiten**

Bei der Abfassung des Lernmaterials wurde versucht, wenn irgend möglich die angebotenen Textabschnitte mit geeigneten Simulationen anzureichern, um die in schriflicher Form angebotene Information zu erläutern und zu vertiefen. Dennoch sind die Schüler gefordert, Texte intensiv zu lesen und zu verarbeiten und dies stellt ganz allgemein ein Problem dar. Besonders das Lesen am Bildschirm ist für viele Schüler nicht nur ungewohnt sondern oft störend und überfordernd. Spätestens wenn Schüler zu zweit oder zu dritt an einem Computer arbeiten und den gleichen Text lesen wollen, macht sich allein die unterschiedliche Lesegewohnheit störend bemerkbar. Schließlich sind schriftliche Unterlagen zur Vorbereitung von Klausuren für viele Schüler eine Notwendigkeit, vor allem dann wenn sie noch keinen privaten Computer besitzen. Aus diesem Grund wurden konsequent alle Informationen nicht nur am Bildschirm sondern auch in schriftlicher Form den Schülern zugänglich gemacht. Dieses Angebot wurde am deutlichsten von den Schülern als positiv und hilfreich zurückgemeldet.

## **6.2. Differenzierungsmaßnahmen**

Da den Schülern jederzeit der gesamte Lerninhalt entweder auf dem Schulserver oder per CD auf ihrem privaten Computer zur Verfügung steht, fächert eine Klasse entsprechend der unterschiedlichen Leistungsfähigkeit und Motivationslage sehr schnell auf. Diese Folge stellt sich bei jeglicher Individualisierungsmaßnahme ein und wurde aufgefangen durch das Angebot von sogenannten Konstruktionsaufgaben, die den leistungsstarken Schülern übertragen wurden. Diese Konstruktionsaufgaben beziehen sich jeweils auf das gleiche, in der Klasse behandelte Thema, zeigen aber weitere und vertiefende Anwendungsmöglichkeiten auf. Die Durchführung solcher Aufgaben setzt allerdings eine Kenntnisse der Bedienoberfläche von xyZET voraus, die auch leistungsstarke Schüler nur mit ausreichender Übung und Anleitung erwerben. Zur Unterstützung dieses Lernprozesses wurde ein ausführliches Tutorium sowie eine Serie von Videosequenzen entwickelt, die in die Handhabung der Bedienoberfläche einführen sowie Kniffe und Tricks im Aufbau von Simulationen aufzeigen.

## **6.3. Anleitung und Selbständigkeit**

Ein wesentlicher Aspekt des didaktischen Potentials von Simulationen wird in der Möglichkeit gesehen, das selbständige Lernen von Schülern anzuregen und zu unterstützen. Da sich vertieftes und verständnisvolles Lernen nur ereignet, wenn auf Seiten der Lernenden ein aktiver Konstruktions- bzw. Rekonstruktionsprozess einsetzt, erscheinen die angebotenen interaktiven Bedienoberflächen als optimale Lernumgebung.

Wie sich in aller Deutlichkeit gezeigt hat, ist es jedoch eine Illusion zu glauben, daß das Angebot an solchen interaktiven Bedienoberflächen allein ausreicht, um Selbsttätigkeit anzuregen. Bietet man nur diese Oberflächen an mit der Aufforderung, bestimmte, interessante Aufgaben selbständig zu lösen, so sind die Schüler in aller Regel überfordert. Sofern sie nicht sehr bald aufgeben und Unterstützung anfordern, zeigen sie höchstens ein spielerisches Bemühen, die Grenzen des Systems zu testen oder schlichtes Herumprobieren nach der Methode von Versuch und Irrtum.

Werden dagegen klar definierte Aufgaben gestellt mit eindeutigen Vorgaben wie z. B. auszufüllenden Protokollvorlagen, so werden diese in aller Regel sehr gern von den Schülern angenommen. Sie werden aber nur entsprechend den Vorgaben bearbeitet und es werden Parameterwerte nur im Rahmen der Vorgaben variiert. Dabei zeigt sich jedoch, daß trotzt intensiver und zeitlich ausgedehnter Beschäftigung mit den gestellten Aufgabe kein entsprechend langfristiger Lernerfolg festzustellen ist. Die von unseren Versuchsschülern erzielten Klausurergebnisse sind zwar vergleichbar mit den von Vergleichklassen. In Einzelinterviews und aufgrund der Ergebnisse eines Behaltenstests mit Transferaufgaben zeigten sich jedoch ähnlich schwache Resultate, wie sie auch von anderen Studien berichtet werden. [29] [30]

Somit stellt sich als wichtiges Ergebnis der Erprobung und als Anforderung für zukünftige Entwicklungen heraus, daß gezielte Maßnahmen zu ergreifen sind, um die Schüler an die interaktiven Möglichkeiten einer Simulation heranzuführen. Gleichgewichtig zu der Bearbeitung vorbereiteter Aufgaben sollten alle Schüler zur Bearbeitung von Konstruktionsaufgaben angeleitet werden mit dem Ziel, diese Anleitung schrittweise zurücknehmen zu können.

Zur Unterstützung dieser Aufgabe werden zusammen mit dem Programm xyZET eine Serie von Videosequenzen angeboten, in denen passende Versuche oder Alltagssituationen dargestellt und der Übergang zu einer entsprechenden Simulation in einer Überblendtechnik verdeutlicht wird. Beispiele für soche Versuche sind Wurfbewegung, Fallbewegungen, Beschleunigungsvorgänge aus dem Alltag, Stoßvorgänge u.ä.

Eine Hauptaufgabe der unterrichtenden Lehrer ist es, diese Anregung zur Selbständigkeit zu vermitteln. Erst wenn das Interaktionsangebot der Simulation von den Schülern angenommen und aktiv umgesetzt wird, kann ernsthaft geprüft werden, in wie weit sich das erwartete didaktische Potential bestätigt und eine Verbesserung des Lerneffektes im Vergleich zur traditionelleren Unterrichtsverfahren feststellbar ist.

## **Literatur**

- [1] xyZET Demoversion. FTP-Adresse: ftp.uni-kiel.de/pub
- [2] Page, L., The Emission Theory of Electromagnetism, Transactions ot the Academy of Arts and Sciences,Vol. 26, p. 213-243, New Haven (1924)
- [3] Härtel H.; Lernen und Verstehen physikalischer Konzepte, IPN (1990).
- [4] Der Physikunterricht Nr. 1: Masse und Kraft (1979)
	- [5] Theis W.R.; Physikalische Begriffsbildung und ihre Vermittlung am Beispiel von Kraft und Masse. Praxis der Naturwissenschaften Physik Nr. 3 (1981) 65-67
	- [6] Kessel W.; Äquivalenz von passiver schwerer und träger Masse Zur experimentellen Überprüfung. Praxis der Naturwissenschaften Physik Nr. 4 (1994) 43-44
	- [7] Wolfram P.; Bemerkungen zum Begriff "Masse" in der Schulphysik. Physik in der Schule Nr. 2 (1995) 45 - 47
	- [8] Härtel, H.; Klassische Mechanik. http://www.ipn.uni-kiel.de/produkte/programme/programme.html (1998)
	- [9] Mayr, H. Kühnelt H.; Slinky will nicht fallen. Plus Lucis 1(1996) 34-36
	- [10] Purcell, E.M., Berkeley Physik Kurs 2, Elektrizität und Magnetismus, Vieweg (1976) 114 ff.
	- [11] Ruprecht, E.; Das Elektrische Feld einer gradlinig bewegten Punktladung, PhuD, (1981) 97-110
	- [12] Viennot,L. Spontaneous Reasoning in Elementary Dynamics, Eur. J. Sci. Edu. 1 (1979) 205-211
	- [13] Jung,W.; Schülervorstellungen in Physik Einige Ergebnisse, Deutungen und Schlußfolgerungen. Naturwissenschaften im Unterricht Physik (Chemie) Nr. 2 (1979) 39-46
	- [14] Schäfer,K.; Von der Alltagserfahrung zur Newtonschen Mechanik. physica didactica Nr. 4 (1984) 197-203
	- [15] Schecker H. ;Schülerinteressen und Schülervorstellungen zur Mechanik (SII) physica didactica 13 Heft 2/3 (1986) 21-33
	- [16] Wiesner,H.; Verbesserung des Lernerfolgs im Unterricht über Mechanik Schülervorstellungen, Lernschwierigkeiten und Folgerungen. Physik in der Schule Nr. 4 (1994) 122-127
	- [17] Jung, W.; Zur Einführung des Kraftbegriffs. physica didactica 4 (1977) 171- 187
	- [18] Wiesner,H.; Zum Einführungsunterricht in die Mechanik: Statisch oder dynamisch? -Fachmethodische Überlegungen und Unterrichtsversuche Naturwissenschaften im Unterricht Physik (Chemie) Nr. 22 (1994) 16 - 23

<span id="page-17-0"></span>18

- [19] Kessel,W.; Zur Darstellung der Gravitation in Lehrbüchern. Praxis der Naturwissenschaften Physik Nr. 2 (1993) 43 - 47
- [20] Warren, J.W.; Understanding Force, 1979, Murray, London
- [21] Maennel,R.; Die Reaktionskraft und das 3. Newtonsche Grundgesetz. Der Mathematische und Naturwissenschaftliche Unterricht Nr. 6 (1980) 341-343
- [22] Jung,W./Wiesner,H.; Verständnisschwierigkeiten beim physikalischen Kraftbegriff - Eine Untersuchung zum Kraftbegriff bei Physikstudenten. Physik und Didaktik Nr. 2 (1981) 111 - 122
- [23] Langensiepen,F.; Kann man die Beziehung F = ma beweisen? oder Welchen Sinn haben Fahrbahnversuche? Praxis der Naturwissenschaften Physik Nr. 8 (1990) 2-10
- [24] Höhne,G.;Eine Einführung des dynamischen Kraftmaßes im Physikanfangsunterricht. Physik in der Schule Nr. 12 (1992) 431-432
- [25] Falk, G., Herrmann, F.; Klassische Mechanik in moderner Darstellung. Schroedel, (1982)
- [26] Jung,W.; Wege in die Mechanik. physica didactica Nr. 5 (1977) 219-229
- [27] Jung,W./Callsen,H.; Newtonsche Mechanik Versuch eines neuen Zugangs für den Unterricht. Naturwissenschaften im Unterricht Physik (Chemie) Nr. 6 (1976) 231 - 236
- [28] Interactive Physics, Knowledge Revolution. http://www.krev.com
- [29] White, B. (1983). Sources of difficulty in understanding Newtonian dynamics. Cognitive Science, 7(1), 41-65.
- [30] Heuer D. and Wilhelm T. (1997) Aristoteles siegt immer noch über Newton. MNU 50/5 S 280-285.